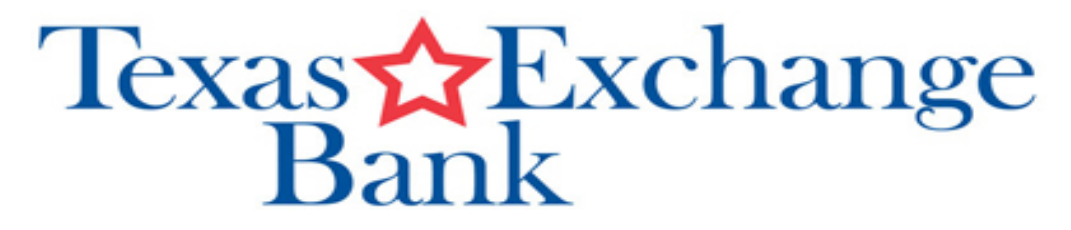

# **Texas Exchange Bank will never solicit your personal information by phone, through email or provide links in an email to update information.**

# **Protection Tips**

# **Web Surfing**

Always think before clicking on links or images in an email, instant message or on websites.

## **Passwords**

Developing safe password practices will help keep personal information more secure. Include characters, upper and lowercase letters, numerals and symbols.

## **Email Scams**

Phishing is a form of identity theft in which the intent is to steal one's personal data. Do not reply to emails that ask you to "verify your information" or to confirm your user identification and password.

# **Online Shopping**

When shopping online, always know with whom you're dealing. When submitting payment information, look for the "lock" icon on the browser's status bar to be sure your information is secure during transmission. Always pay by credit card and keep a paper trail.

## **Your Identity**

Many websites track visitors. Know that data is collected about you as a result of your online activities. Most legitimate websites include a privacy statement located at the bottom of the home page that details the type of personal information the site collects.

# **Data and Document Destruction**

Before discarding your computer or portable storage devices erase or "wipe" data from the hard drive. Shred financial statements, bank checks, credit card offers, charge receipts and credit applications before discarding them.

### **Your children**

Discuss and set guidelines and rules for computer use with your children. Monitor their online activities. Consider using parental control tools that are provided by Internet service providers and available for purchase.

### **Portable devices**

Secure your portable devices to protect both the device and the information contained on it. Change default passwords on devices, establish a password on all devices, and encrypt data and data transmissions whenever possible.

### **Wireless network**

Wireless networks are not as secure as the traditional "wired" networks, but you can minimize the risk on your wireless network by enabling encryption, changing the default password, changing the Service Set Identifier (SSID).

### **Back up important files**

Back up your important files minimally on a weekly basis. Don't risk losing important documents, images or files.